## Egocentric Architecture

You are so worth it!

### Me

- bigbluehat@apache.org (woot!)
- Apache CouchDB committer
- 7 years in the CouchDB community
- 15+ years doing open source
	- built 6k+ page Apache Cocoon site in 2000-2001
	- fell in love with pipelines
	- lost appetite for XSLT
	- kept love for document centric development
- Building Annotation Awesomeness at Hypothes.is

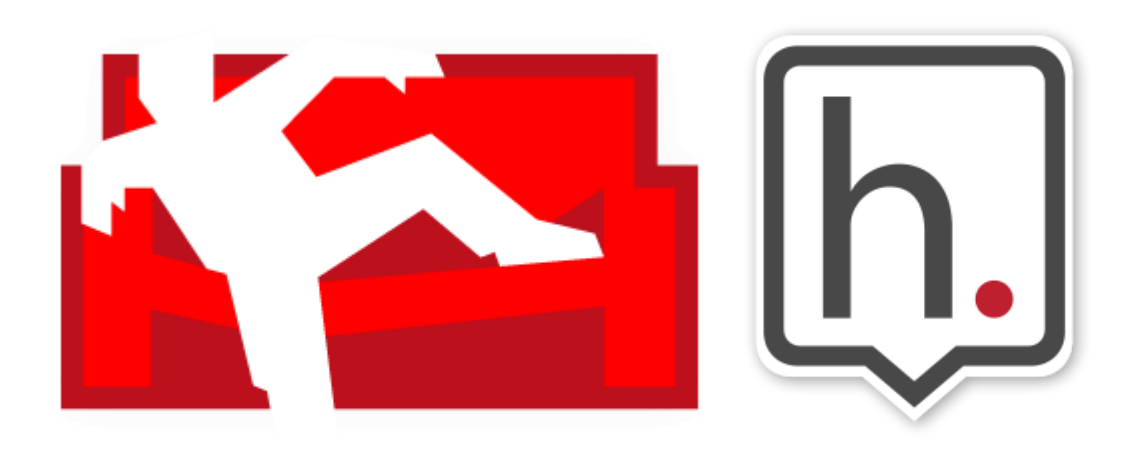

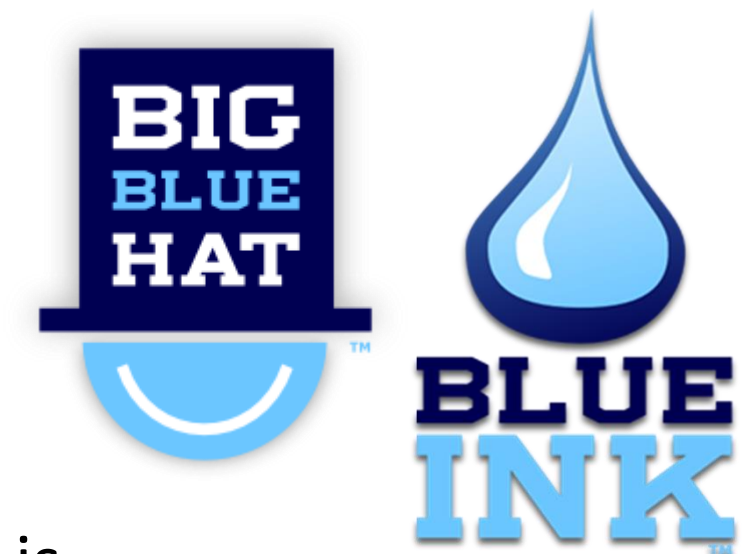

## Egocentric Architecture

## You in the Middle

- Data spirals away from us
- Leaving us spread across the planet
- With little hope to "pull yourself together"

# That panicky feeling when you realize…

### THERE'S NO WIFI?!!!?

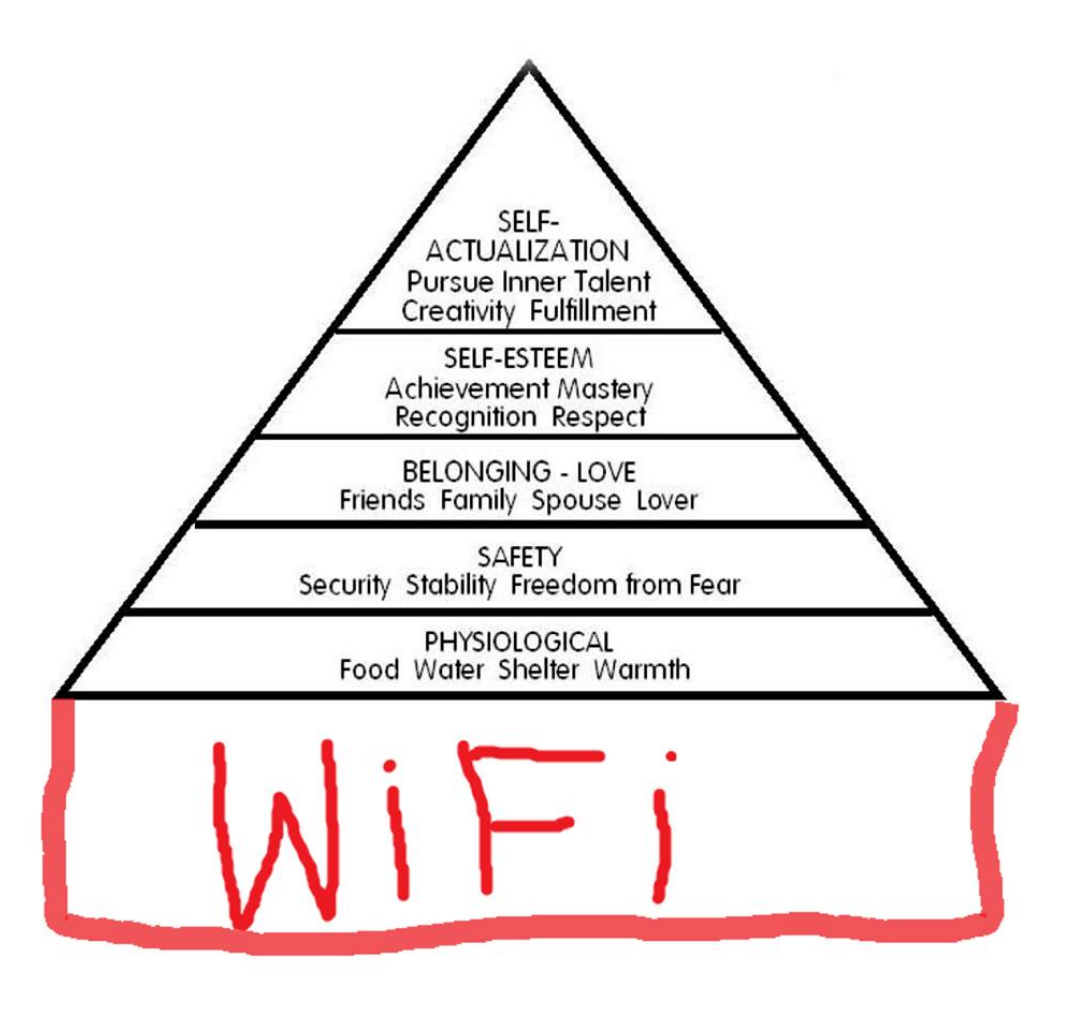

http://imgur.com/Svw7vt7

## No WiFi. No me.

Really?!

### I'm elsewhere

My photos live…

My contacts live…

My documents live…

…somewhere else…

## Bringing it back

#### **My Powers**

- Make anything
- Always keep a copy close
	- By default
- Send *copies* elsewhere
- Store multiple places (optional)
	- My phone
	- My laptop
	- That Cloud thing

#### **Cloud Powers**

- Backup
- Sharing
- Connecting
- Collaborating
- Conferencing
- Communicating
- Processing super powers

# Wait?! Did you just describe Email?! O.o

Yes....yes I did.

# Work locally. Sync globally.

Everything else is just skipping the most important first step.

# Egocentric

For the good of all.

# Doing this now

More have than you might think.

# [Dimagi CommCareHQ](http://www.commcarehq.org/support/#for-developers)

solution for community health and extension workers that provides case management, data collection, and data management

# [MedicMobile.org](http://medicmobile.org/)

Mobile & web tools that help health workers reach everyone

# Military

Wait on WiFi? Not if my life depends on it.

## Application Areas

- Airplanes
- Rural
- Disaster Relief
- Mountains
- Valleys
- Oceans
- Planets
- Pluto
- Privately
- Ad hoc
- At home (sans Internet)
- Airstream Trailers (not a joke)
- Anywhere ^.^

### Remember

#### **My Powers**

- Make anything
- Always keep a copy close
	- By default
- Send *copies* elsewhere
- Store multiple places (optional)
	- My phone
	- My laptop
	- That Cloud thing

#### **Cloud Powers**

- Sharing
- Collaborating
- Conferencing
- Communicating
- Processing power
- Backup

## The Problem Space

- Data movement / Replication
- Identification
	- Of you
	- Of your stuff
	- Of your storage
	- Of your friends (storage)
- Conflict resolution & consistency

• Data Shape / Format

## Some Solutions

- Email
- Linked Data Web (getting there!)
- Lotus Notes o.O
- *[ipfs.io](http://ipfs.io/)* (early days, but promising)
- CouchDB, PouchDB, & Friends

## Decentralized Information Group

<http://dig.csail.mit.edu/>

# [Redecentralize.org](http://redecentralize.org/)

Quietly, some geeks are decentralizing the net. Again.

# [Unhosted.org](http://unhosted.org/)

freedom from web 2.0's monopoly platforms

# OfflineFirst.org

See also: hood.ie and noBackend.org

"offline is not an error" -- @caolan

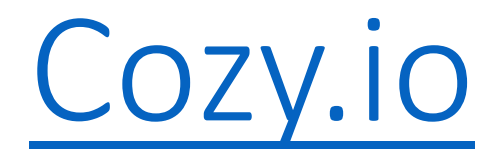

a Personal Cloud you can host, customize and fully control

## Apache CouchDB

- [Why CouchDB?](http://lwn.net/Articles/459748/) Because replication.
- PouchDB
- Couchbase Mobile (formerly TouchDB)
- Cloudant Sync
- Drupal Replication module
- Find others at [replication.io](http://replication.io/)

## Gettin' Practical

Sync Sans Login (sort of)

# done.gd demo

## [done.gd](http://done.gd/) app user flow

- 1. Load app
- 2. Use it—it's offline first!
- 3. When ready….click "sync"
- 4. Enter email address
- 5. Click "validate" link
- 6. (re)open's app in your browser
- 7. Now it auto-syncs with the server

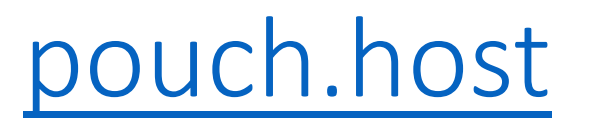

- Creates token in token-storage database
- Sends email with single use validation link
	- ?token=…
	- &user={email}
	- &host={origin}
- /validate/
	- Stores cookie associating the current browser with the correct db
	- DB name is a hash of e-mail address + origin of the app
- /logout/
	- Removes that cookie

## done.gd HTML5 Offline App

- Simple Single Page App
- Uses Appcache Manifest
	- Lists files for the browser to cache
	- Reload the app takes change to manifest.appcache
		- …and Shift+R
	- Shipping stuff the browser already knows? >.<
- Uses PouchDB for client-side storage
	- Via IndexDB or WebSQL

## Packaged apps

- Mobile
	- Cordova
	- Ionic
- Desktop
	- nw.js
	- Breach.cc?

## The future?

- You and your data. Together again (at last)!
- Send out content when it needs to get to someone else
- Get "Cloud Powers" as needed
- Keep what you need on hand

## How do we get there?

- Lots of love for the ideas
- But lots of rough edges
- Time goes to "the old way" of doing things
- And not to the future
- Showing the promise.
- Smoothing out the mountains.
- Shipping the simple super sauce.

## Thanks!

- <bigbluehat.com>
- [@bigbluehat](http://twitter.com/bigbluehat)
- [github.com/BigBlueHat](http://github.com/BigBlueHat)
- bigbluehat on irc.freenode.net
	- #couchdb #pouchdb #hypothes.is
- [bigbluehat@apache.org](mailto:bigbluehat@apache.org?subject=Open Source Enterprise)
- [byoung@bigbluehat.com](mailto:byoung@bigbluehat.com)
- [bigbluehat@hypothes.is](mailto:bigbluehat@hypothes.is)

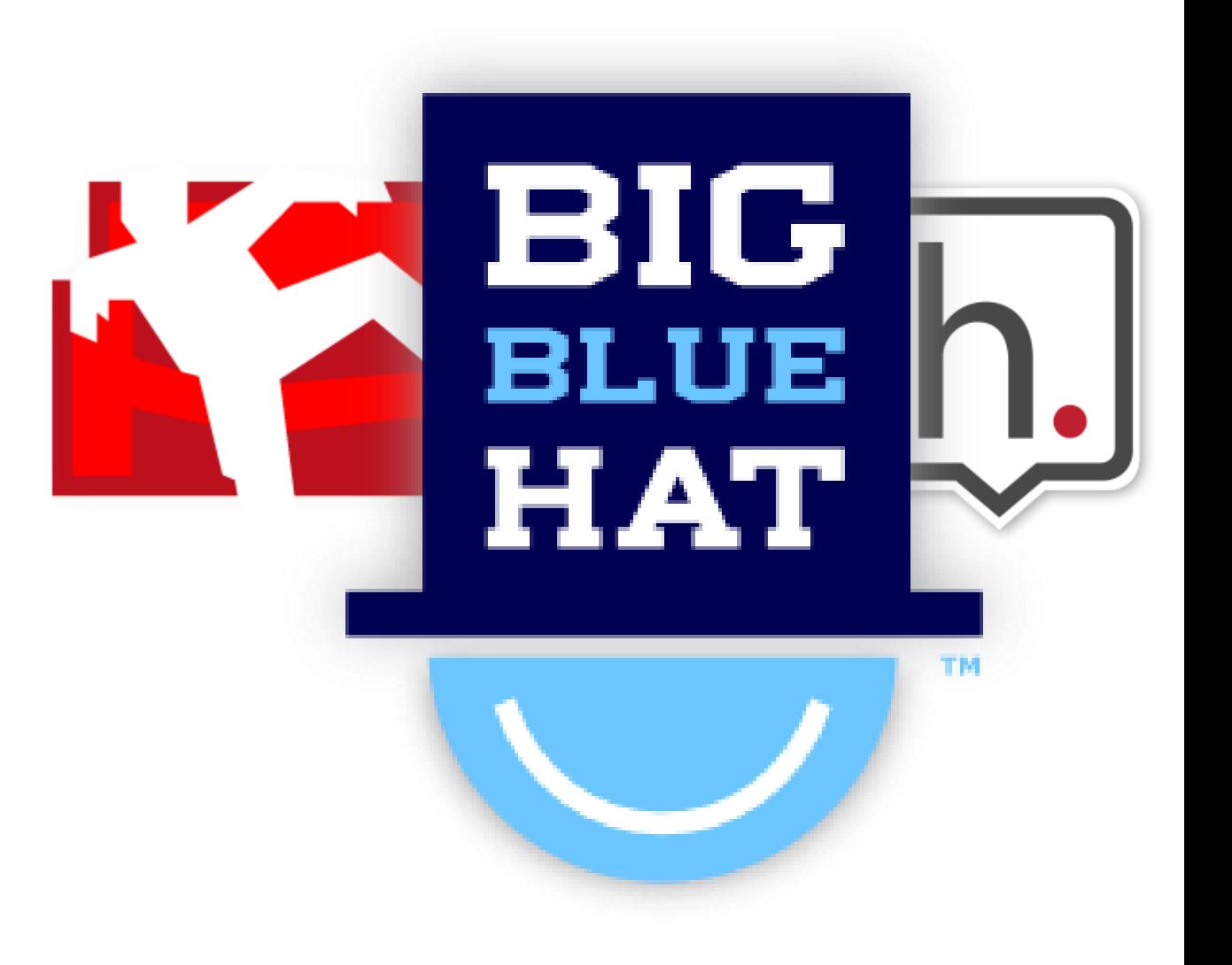

## HTTPie Example Requests

## GET /login/

http --verbose -j --session='pouchhost' POST http://127.0.0.1:3030/login/ email='byoung@bigbluehat.com'

POST /login/ HTTP/1.1 Accept: application/json Accept-Encoding: gzip, deflate Connection: keep-alive Content-Length: 34 Content-Type: application/json Host: localhost:3030 User-Agent: HTTPie/0.9.2

{

}

"email": "byoung@bigbluehat.com"

HTTP/1.1 200 OK Access-Control-Allow-Credentials: true Access-Control-Allow-Headers: Content-Type, Content-Length Access-Control-Allow-Methods: GET,PUT,POST,DELETE Access-Control-Allow-Origin: undefined Connection: keep-alive Content-Length: 11 Content-Type: application/json; charset=utf-8 Date: Sun, 12 Apr 2015 20:11:38 GMT ETag: W/"b-a7d45f90" X-Powered-By: Express

"ok": true

{

}

## GET/validate/?...